ST\_TYPE\_I\_INTERFERON\_PATHWAY

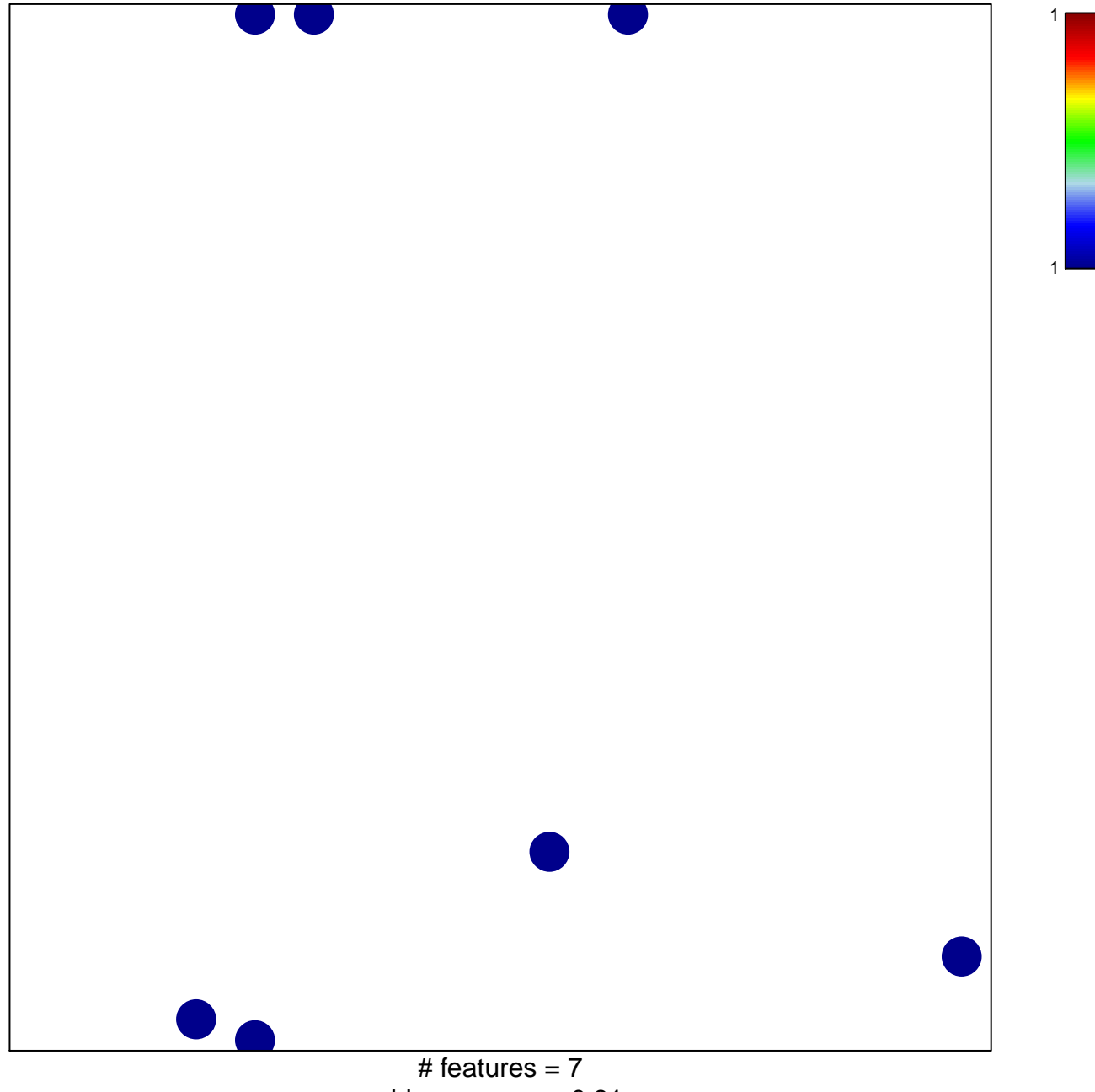

chi-square  $p = 0.81$ 

## **ST\_TYPE\_I\_INTERFERON\_PATHWAY**

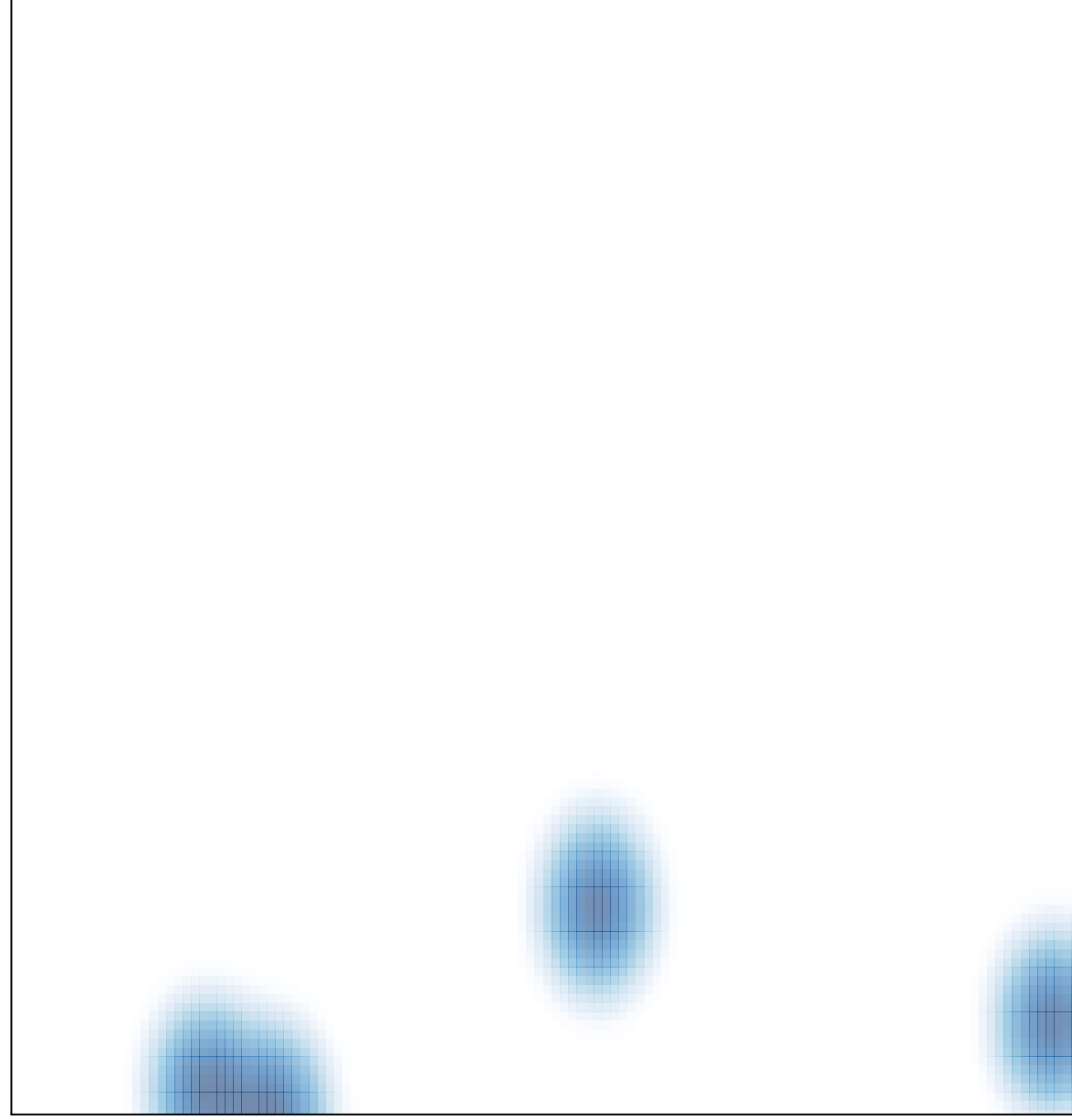

# features  $= 7$ , max  $= 1$